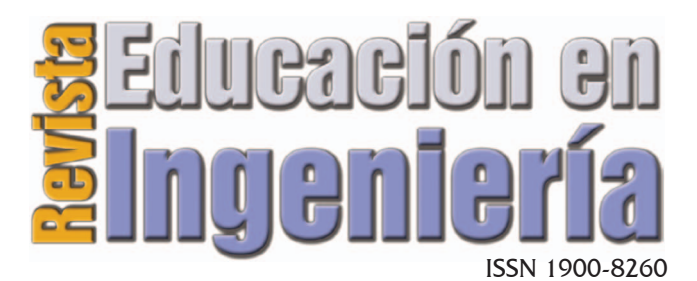

Junio de 2010 • N°. 9 • Pp 117-127 • Publicada en línea por la Asociación Colombiana de Facultades de Ingeniería -ACOFI- www.acofi.edu.co

Enviado: 30/04/2010 • Aprobado: 31/05/2010

# ADIM: SISTEMA ASISTIDO POR COMPUTADOR PARA DISEÑO DE REDES MAN BASADAS EN ATM

**Diana Cristina Franco Mora y Felipe Andrés Corredor Chavarro** Universidad de los Llanos, Villavicencio (Colombia)

#### **Resumen**

Las herramientas educativas computarizadas representan un gran apoyo en las labores de enseñanza universitarias, proporcionando un entorno práctico controlado donde el estudiante contrasta sus conocimientos en escenarios simulados. En el campo de las telecomunicaciones, los programas de ingeniería, presentan problemáticas al tratar el diseño de redes MAN con ATM, pues normalmente no se efectúan las prácticas y existe apatía de los estudiantes para abordar procesos de aprendizaje independientes, cuando estos son exclusivamente teóricos. ADIM se desarrolló como una herramienta de laboratorio centrada en los requerimientos académicos, ya que las herramientas de software existentes presentan restricciones de uso, portabilidad y costo. Se plantea una forma de superar las dificultades del aprendizaje, desde una investigación realizada con estudiantes de últimos semestres en escenarios simulados y se presenta evidencia de las capacidades de ADIM al integrarlo con determinadas estrategias pedagógicas, facilitando el aprendizaje y motivando el autoaprendizaje.

**Palabras clave:** Diseño de redes MAN, Sistema asistido por computador, material educativo computarizado, ATM, herramienta pedagógica

#### **Abstract**

The educational computational tools represent a great support in the university labors of education, it provided a practical controlled environment where the student confirms your knowledge in simulated scenes. In the area of the telecommunications, for the engineering programs appear problematic at the moment to design of networks MAN with ATM, since normally the practices are not effect and there is apathy of the students to approach independent learning processes, when these are exclusively theoretical. ADIM was developed as a lab tool focused on the academic requirements, since the existing tools of software present restrictions of use, portability and cost. It appears a way of overcoming the difficulties of the learning, from a research realized with students of last semesters in simulated scenes and it presents evidence of ADIM's capacities on having integrated it with determined pedagogic strategies, to facility learning and to motive the autolearning.

**Keywords:** MAN Network Design, computer assisted system, educational material Computer, ATM, teaching tool

# **Introducción**

Las redes MAN tradicionales son inflexibles, costosas, ineficientes y dependientes del servicio, por eso el impacto de ATM es muy importante en el mundo de las redes y las comunicaciones; la mayor demanda de ancho de banda por parte de los servicios de telecomunicaciones, principalmente los de multimedia, lleva a la necesidad de contar con profesionales conocedores de esta tecnología, quedando en manos de la educación superior la responsabilidad de su adecuada enseñanza.

Las asignaturas del área de teleinformática en los programas de ingeniería de sistemas e ingeniería electrónica de la Universidad de los Llanos, deben abordar temáticas como diseño de redes MAN y la tecnología ATM, las cuales están contenidas dentro del currículo, pero con las condiciones actuales de los laboratorios, se hace remota la posibilidad de realizar la implementación de un proyecto de red MAN basada en ATM, aunque sí es posible la realización de sus fases preliminares. Por eso la Facultad de Ciencias Básicas e Ingeniería, necesita una herramienta que apoye y soporte la implementación de estrategias pedagógicas en los procesos de formación para los programas de Ingeniería, que sirva para afrontar un proceso de enseñanza-aprendizaje del diseño MAN y las redes ATM, a partir de la teoría pero que involucre los aspectos prácticos.

Dentro del proceso citado anteriormente y para poder diseñar correctamente una solución de red de banda ancha mediante la tecnología ATM, los estudiantes de ingeniería deben conocer claramente cada uno de los aspectos de diseño, detallar en un buen análisis de tráfico los parámetros determinados y contar con una guía pedagógica que indique la forma acertada de enfocar los conocimientos teóricos, aplicados en su propuesta de red MAN. Cabe mencionar que como estudiante, un error sólo implicaría repetir algunos análisis y cálculos matemáticos, pero en la vida profesional, conllevaría a la pérdida de grandes recursos económicos, porque la implementación de un proyecto de este tipo puede llegar a costar varios millones de dólares, aún cuando sea para una ciudad pequeña.

En este orden de ideas, el docente de ingeniería y sus estudiantes, deben contar una herramienta de apoyo pedagógico que permita la realización de aspectos prácticos (recurriendo a escenarios simulados), que aporte e incentive la profundización sobre estas temáticas por parte del estudiante y, que a su vez, apoye la labor docente. Lo que optimiza el tiempo de enseñanza directa y motiva al estudiante a profundizar de forma independiente.

Se detectó que los cursos relacionados con el tema no tienen planteadas las respectivas prácticas de laboratorio, tampoco existen proyectos de grado relacionados, ni grupos de estudio que aborden el problema a fondo. Por lo tanto, se evidencia un descuido en este campo de conocimiento y de acción importante para la comunidad regional.

Para aportar a la solución, se desarrolló un software multiplataforma denominado ADIM, que asiste el diseño de redes MAN basadas en ATM y sirve como herramienta de laboratorio a nivel universitario. Para verificar lo anterior, se desarrollaron pruebas del software acompañadas de estrategias pedagógicas, con estudiantes de VIII y IX semestre de un programa de Ingeniería de Sistemas, demostrando que ADIM facilita el proceso de aprendizaje al estudiante y permite al docente abordar la temática de diseño de redes MAN basadas en ATM, desde los componentes teóricos conjuntamente con los prácticos.

# **Contextualización del problema**

Los requerimientos de información que actualmente demanda la sociedad están enfocados en aplicaciones de datos y multimedia, tales como la video-conferencia, audio-conferencia, sistemas virtuales y la red de datos (protocolos de nivel de aplicación modelo OSI), por lo tanto se hace necesario la generación de proyectos de actualización y expansión de las redes de BA existentes en Colombia. Según Martínez (2000), las redes actuales deben estar en capacidad de permitir la gestión de aspectos como la calidad de servicio, anchos de banda, velocidad de transmisión, la variación en el retardo y las categorías de servicio (CBR, UBR, RT-VBR, etc.).

Las investigaciones y avances en el campo de la tecnología ATM hacen de esta herramienta, la que mejor se adapta a la solución de los requerimientos mencionados, teniendo en cuenta que los costos en economías de escala y las tecnologías de nivel superior (Protocolos y tipos de tráfico) que usan la mayoría de usuarios, son soportadas por las AAL de ATM, tal como lo plantea Othmar (2002), los servicios de Voz Digital, Datos, TV digital, Clear Channel y RDSI, son soportados eficientemente, por sus respectivas AAL's. Lo que ratifica que la expansión de la red digital con ATM es una necesidad.

Según la CRT (2008), es evidente el crecimiento de las telecomunicaciones en Colombia; ya que el país tiende a satisfacer la demanda con canales de banda ancha y que con los más de 360 millones de usuarios de Internet, alcanza una penetración mundial de 5.3%. En el ámbito de la Orinoquía, la situación problemática es que siendo un área tan extensa (27.2% del territorio nacional) y reside el 4% de la población del país, solamente tiene 1.87% en cobertura de Internet, prácticamente sin cobertura en servicios telemáticos para proveer servicios, debido a la poca expansión de la red eléctrica y la red telefónica.

Los departamentos de la Orinoquía más cercanos a Bogotá tienen mejor condición de cobertura tecnológica según reportes del SIUST (2009). Por tal razón, es necesario que los organismos gubernamentales, las universidades de la región y el sector privado (principalmente las empresas de telecomunicaciones que allí operan), provean de mecanismos a mediano y largo plazo que permitan fortalecer la cobertura en telecomunicaciones.

Se ha evidenciado por el grupo de investigación GITECX, a través del análisis de encuestas, que los estudiantes de ingeniería de sistemas consideran que tienen falencias en los conocimientos teóricos y prácticos necesarios para iniciar procesos de formación avanzados en el sector de las telecomunicaciones y afrontar proyectos de diseño e implementación de redes de banda ancha de cobertura metropolitana. A su vez, las herramientas de software existentes para abordar las temáticas relacionadas, no son integrales ni acordes a los requerimientos de la región; están en otros idiomas, son costosas y la gran mayoría restringen su funcionalidad a los fabricantes de dispositivos de comunicación.

ADIM es una herramienta de software para docentes y estudiantes de ingeniería de sistemas y afines, que se desarrolló teniendo en cuenta los aspectos débiles en la formación sobre diseño de redes MAN y la tecnología ATM; que además de orientar el proceso práctico de diseño de redes, se complementa con prácticas de laboratorio específicas que permiten explotar las capacidades del software. ADIM cuenta además con un módulo de documentación y ayuda que permite complementar y fortalecer los procesos de autoaprendizaje a nivel teórico-práctico.

La población objetivo de ADIM son las universidades que ofertan programas de ingeniería, que según SNIES (2009) son 9 en la región de la Orinoquía y las 18 empresas de telecomunicaciones que allí operan.

# **Metodología**

# **Planificación del sistema y análisis**

Se inició el proceso metodológico con el diseño de entrevistas y encuestas a expertos en redes de banda ancha y a estudiantes del área de redes y teleinformática, las cuales permitieron determinar abordar las necesidades y detectar falencias, específicamente en los usuarios finales, quienes son los estudiantes y docentes de programas de ingeniería.

Se definió como población objetivo a los estudiantes de la Universidad de los Llanos, que están cursando entre V y X semestre (Donde se presentan cursos afines con la temática que trata ADIM). Para esta investigación se trabajó con el 23% de la población total de estudiantes (83 estudiantes) que han cursado algún curso de comunicaciones donde se maneje la temática.

Tabla 1. Estudiantes matriculados programa ingeniería de sistemas de la Universidad de los Llanos, según Oficina Admisiones Unillanos (2009)

| <b>SEMESTRE</b>    |                 | <b>YY</b><br>$\mathbf{H}$ | III | TT: | v v            | VI<br>. . | <b>VII</b>                  | <b>VIII</b> | TXZ<br>$\sqrt{ }$ | <b>x</b><br>$\lambda$ | <b>TOTAL</b> |
|--------------------|-----------------|---------------------------|-----|-----|----------------|-----------|-----------------------------|-------------|-------------------|-----------------------|--------------|
| <b>ESTUDIANTES</b> | $\epsilon$<br>ັ | $\sim$ $\sim$<br>--       | 29  | 40  | . .<br>4.<br>τ | 16        | $\ddot{\phantom{1}}$<br>. . | . .         | 10                | $\sim$<br>رے          | 289          |

Se diseñó un instrumento para levantamiento de información y se aplicó con la población estudiantil, el cual reflejó la necesidad de fortalecer la enseñanza en estos aspectos, donde ninguna persona manifiesta tener conocimientos ni altos, ni muy altos, sobre esta tecnología.

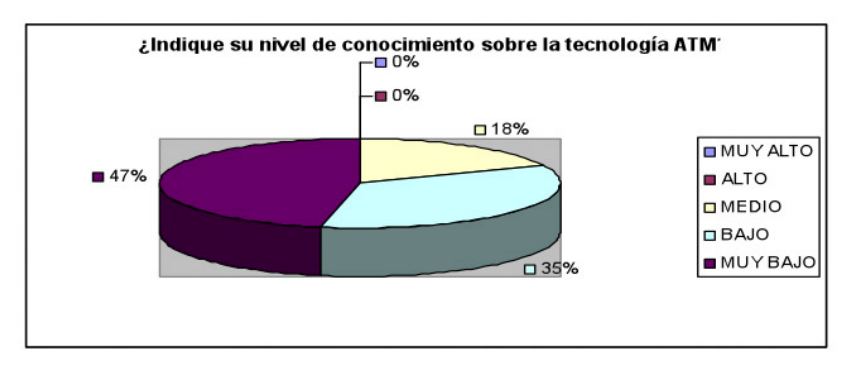

Gráfica 1. Nivel de conocimiento sobre tecnología ATM

Se determinó que el 90% de la población estudiantil no tiene buenos conocimientos sobre redes MAN y sólo 4% afirma tener muy altos conocimientos. A

su vez se evidencia la poca recepción de prácticas de laboratorio al respecto.

Gráfica 2. Nivel de conocimiento redes MAN y prácticas sobre tecnología ATM

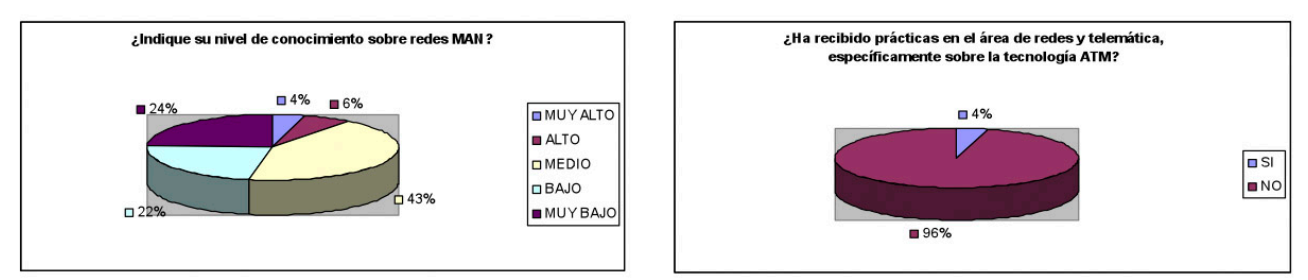

Una percepción generalizada desde la óptica estudiantil (98%) es que no existen herramientas prácticas al respecto, y aunque los aspectos teóricos se encuentran en la bibliografía dada por el docente, esto no incentiva sus procesos autónomos de aprendizaje. Sólo un 2% de los estudiantes manifestó conocer herramientas de práctica, pero no respondieron sobre el nombre de la herramienta.

En el proceso de búsqueda y recopilación de herramientas de software que se aproximen a un "asistente en el diseño de redes MAN, especialmente basados en ATM", no se encontraron antecedentes a nivel de contexto regional, aunque en el mercado se encuentran herramientas que tienen alguna relación la temática, tales como:

- Netsim Boson®
- Cisco® Configmaker
- Simulador del comportamiento de un paquete de datos a través de dos o más computadores conectados en red (Biblioteca Universidad de los Llanos)
- Opnet's Network r&d

## **Diseño y desarrollo de ADIM**

Se definió el desarrollo de un software multiplataforma, que opere en sistemas Windows® y Linux; por lo tanto se utilizó el lenguaje de programación JAVA® y librerías de soporte XML, para el manejo de datos estructurados. Se eligió usar software libre con el propósito de brindar portabilidad y capacidades ilimitadas de distribución a la herramienta y permitir procesos de autoaprendizaje fuera de la Universidad.

En esta fase se adoptó el uso de técnicas para diseño y programación orientada a objetos, modelado UML y entornos de código abierto, tal como se muestra a continuación:

| <b>HERRAMIENTA</b>          | UTILIZACIÓN EN EL PROYECTO                                                                                                    |  |  |  |  |  |
|-----------------------------|----------------------------------------------------------------------------------------------------|--|--|--|--|--|
| Fujaba Tool Suite 5.0       | Modelado UML en el proceso de diseño de ADIM                                                                                                    |  |  |  |  |  |
| Java ® SE Development Kit 6 | Codificación de componentes del software, sobre el cual se utilizaron SWT, InfoNode<br>Docking Window (Licencia GPL) y DJ - NativeSwing (Licencia LGPL) |  |  |  |  |  |
| Eclipse-SDK 3.2             | IDE, 3.0 sobre Linux y 3.2 sobre Windows®, para desarrollo y pruebas de compatibili-<br>dad multiplataforma.                                            |  |  |  |  |  |
| Debian GNU/Linux Etch 4.0r5 | Entorno operativo de desarrollo y pruebas. Kernel 2.6.18-2                                                                                              |  |  |  |  |  |

Tabla 2. Herramientas utilizadas para el desarrollo de ADIM

## *Modelo general de ADIM*

Según Leguizamón (2006), para la construcción de un software educativo es necesario tener en cuenta tanto aspectos pedagógicos, como técnicos, su desarrollo consiste en una secuencia de pasos que permiten crear un producto adecuado a las necesidades que tienen los determinados tipos de alumnos, en el caso de ADIM, el modelo general planteado, involucra a los actores principales (docentes y estudiantes) y las estrategias pedagógicas de apoyo al proceso de enseñanza-aprendizaje. ADIM aporta la herramienta de software que complementa y fortalece todo el proceso.

## Gráfica 3. Modelo general para ADIM

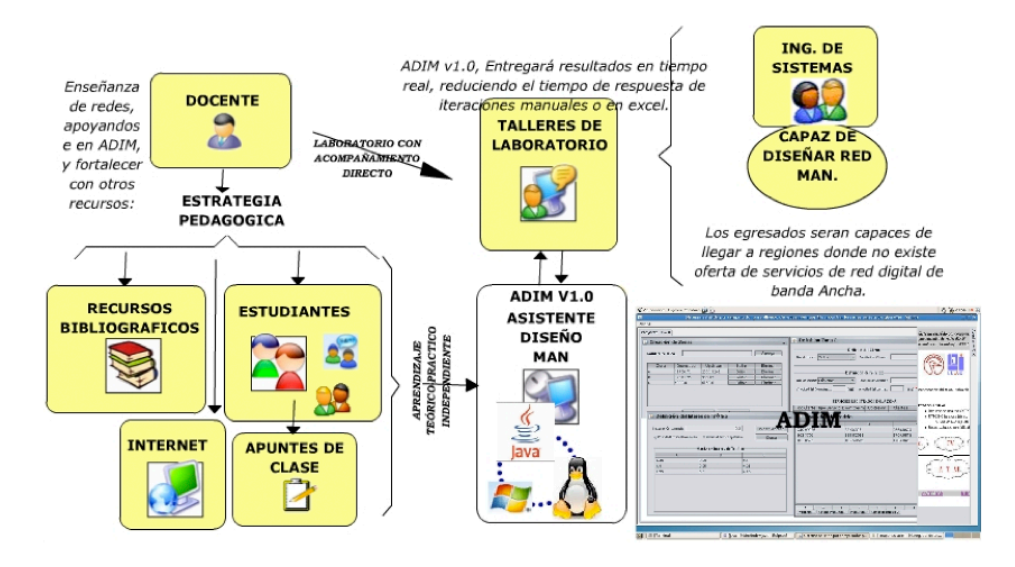

## *Definición del módulo de enseñanza*

Se determinó que el módulo de enseñanza fuera orientado a la Web y a su vez quedara integrado en el entorno de ADIM. Los contenidos teóricos son cambiantes de la misma forma que lo hace la tecnología de comunicaciones, por esto se le incorporó a ADIM la capacidad de obtener el módulo de contenidos teóricos y de ayuda, desde un servidor en Internet (ht[tp://gitecx.unillanos.edu.co/adim\) de](http://gitecx.unillanos.edu.co/adim)l grupo de Investigación.

Se determinó el siguiente orden de las temáticas para la enseñanza de la tecnología ATM y el diseño MAN:

- Fundamentación y conceptos básicos.
- Tecnologías de comunicación para redes de alta velocidad.
- Modelo de referencia B-ISDN (Capas).
- Señalización en ATM.
- QoS en ATM.
- Diseño de redes MAN basadas en ATM.
- Seguridad de redes ATM.

## *Caracterización de la interfaz gráfica de usuario*

De acuerdo con García (2009), la interfaz gráfica es uno de las actividades más relevantes en la fase de diseño, pues aquí se debe minimizar la cantidad de

conexiones entre interfaces. En ADIM se determinó un entorno de diseño integrado **EDI**, que oriente en el proceso secuencialmente, con validaciones a nivel de ingreso de parámetros de tipos de clientes (Hogares, Pymes, Soho's), tipo de servicio (Ethernet, Voz – Video Digital, Clear Channel, RDSI BRI, TV), velocidades de enlaces (E1, E2, E3, STM1, STM16). Ya que el éxito en el diseño de una red, radica ampliamente en la definición y correcto uso de estos parámetros.

Gráfica 4. Módulo de ingreso y validación de parámetros de servicios y tráfico por zonas de cobertura

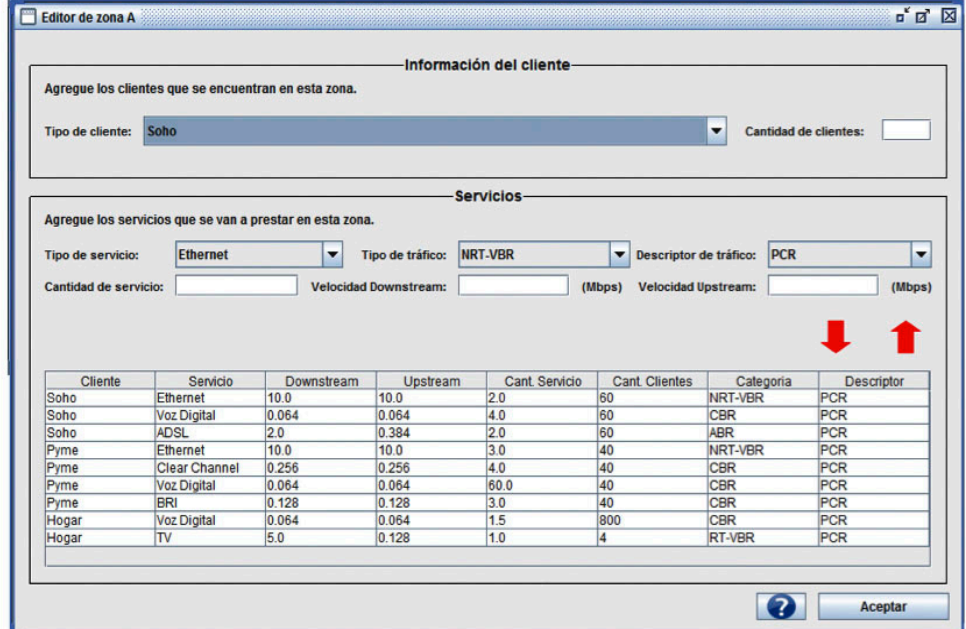

Gráfica 5. Módulo de creación de zonas y captura de la matriz de tráfico

| Agregar<br>Nombre de la Zona: |                   |                                       |   |  |            |                                           | La sumatoria de los coeficientes de interes debe ser 1. |              |              |                    |                               |                   |  |  |
|-------------------------------|-------------------|---------------------------------------|---|--|------------|-------------------------------------------|---------------------------------------------------------|--------------|--------------|--------------------|-------------------------------|-------------------|--|--|
| <b>Nombre</b>                 | <b>Downstream</b> | <b>Editar</b><br>Eliminar<br>Upstream |   |  |            | 30.0000<br><b>Factor de concurrencia:</b> |                                                         |              | (%)          | Prioridad Upstream |                               |                   |  |  |
|                               | 2962.08           | 2748.672                              | م |  |            | 0.0000<br><b>Factor de crecimiento:</b>   |                                                         |              |              |                    | <b>O</b> Prioridad Downstream |                   |  |  |
|                               | 2280.24           | 2088.48                               | Ω |  |            | Matriz de dispersión-                     |                                                         |              |              |                    |                               |                   |  |  |
|                               | 1087.36           | 1087.36                               | م |  |            | $\mathsf{A}$<br>0.25                      | B<br>0.11                                               | C<br>0.17    | D<br>0.16    | Е<br>0.13          | г<br>0.18                     | <b>Sum</b><br>1.0 |  |  |
|                               | 4037.52           | 3867.84                               | م |  | в<br>c     | 0.12<br>0.2                               | 0.28<br>0.18                                            | 0.08<br>0.4  | 0.2<br>0.06  | 0.18<br>0.07       | 0.14<br>0.09                  | 1.0<br>1.0        |  |  |
|                               | 1652.88           | 1580.16                               | ٥ |  | D          | 0.13                                      | 0.2                                                     | 0.15         | 0.35         | 0.07               | 0.1                           | 1.0               |  |  |
|                               | 432.0             | 432.0                                 |   |  | Ē          | 0.18<br>0.12                              | 0.13<br>0.1                                             | 0.11<br>0.09 | 0.07<br>0.16 | 0.32<br>0.23       | 0.19<br>0.3                   | 1.0<br>1.0        |  |  |
|                               |                   |                                       | ٥ |  | <b>Sum</b> | 1.0                                       | 1.0                                                     | 1.0          | 1.0          | 1.0                | 1.0                           |                   |  |  |

El entorno final del software ADIM recoge en una misma área de trabajo, toda la actividad teórica y práctica que requiere el estudiante. Se presenta a continuación un caso de aplicación de ADIM, correspondiente a "elaboración de una propuesta de red MAN":

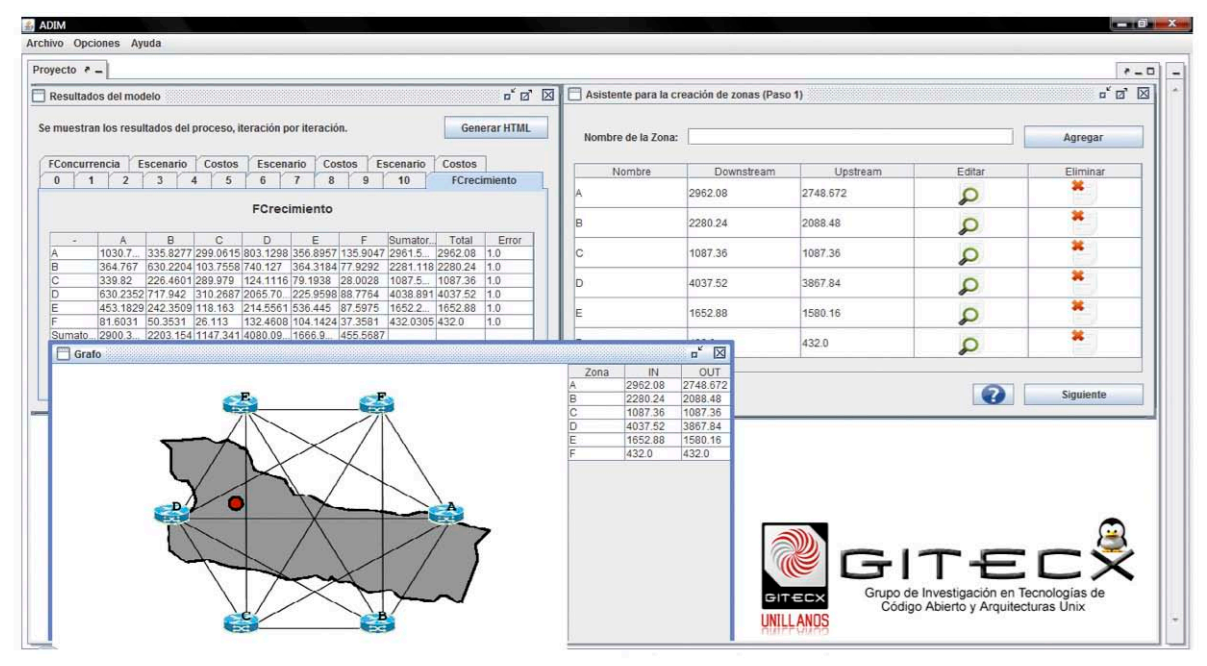

Gráfica 6. Entorno de diseño integrado para ADIM

El componente teórico que maneja ADIM puede desplegarse/ocultarse en un *Web Browser* embebido en el EDI, lo que le permite al estudiante obtener información teórica simultáneamente con la realización de la práctica.

#### **Pruebas del asistente para diseño MAN (ADIM)**

Se definió el proceso de pruebas orientadas a determinar falencias y excepciones sobre la lógica interna del software y verificación de resultados requeridos.

Se realizaron pruebas iniciales con los desarrolladores del proyecto, usando datos extremos y también de plataforma operativa, en sistemas Windows® XP y Debian GNU/Linux Etch 4.0.r5.

Las pruebas con los usuarios finales se desarrollaron en el laboratorio de teleinformática de la Universidad de los Llanos, con estudiantes de VIII y IX semestre de Ingeniería de Sistemas, en el curso de profundización Telecomunicaciones II.

Se determinó realizar el proceso de enseñanza de "Diseño MAN" con 19 estudiantes de VIII y IX semestre, correspondiente al 7% de la población total del programa, Se diseñó un proceso de enseñanza basado en cuatro estrategias pedagógicas tal como se indica a continuación:

- a. Documentación: se procedió a la elaboración de material teórico y gráfico, organizado en formato HTML y se entregó empotrado en el aplicativo ADIM, lo que permite consulta simultánea con la elaboración de los talleres.
- b. Apoyo Audiovisual: se dispuso la logística en una sala de cómputo, con videobeam, apuntadores, equipo portátil e Internet.
- c. Clase Teórica: se presentó y explicó la temática en 4 sesiones teóricas de 2 horas cada una. Y otra sesión adicional para la elaboración de talleres.
- d. Herramienta ADIM: se distribuyó la herramienta a cada estudiante en medio digital, CD (con Aplicativo JAVA® empaquetado en archivo .jar), quienes la utilizaron para la elaboración de talleres de forma presencial e independiente.

## **Análisis y discusión de resultados**

## **Resultados**

De acuerdo con el instrumento de medición diseñado, se analizó la efectividad e importancia de la estrategia pedagógica dentro del proceso de aprendizaje. Usando los productos obtenidos del proyecto como son; software ADIM v1.0, talleres y material de clase, se obtuvieron los siguientes resultados que permitieron ponderar el impacto de cada estrategia:

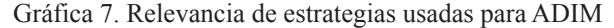

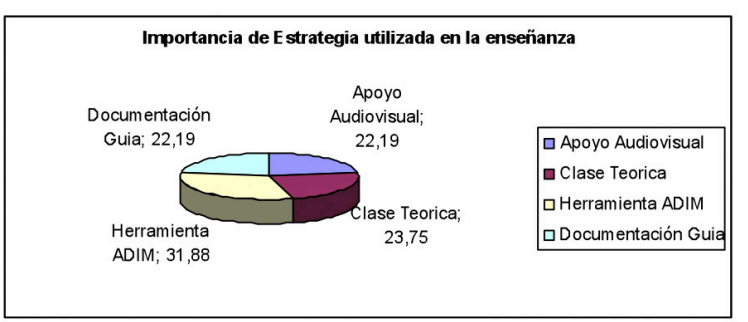

Se determinaron aspectos referentes a la calidad, eficiencia e impacto de los productos desarrollados (software ADIM v1.0, talleres y material de clase), como elemento altamente incidente en el proceso de aprendizaje, obteniendo una valoración individual y el promedio en la escala de 0 (Bajo) hasta 5 (Alto) en cada uno de los aspectos, tal como se presenta en el siguiente gráfico:

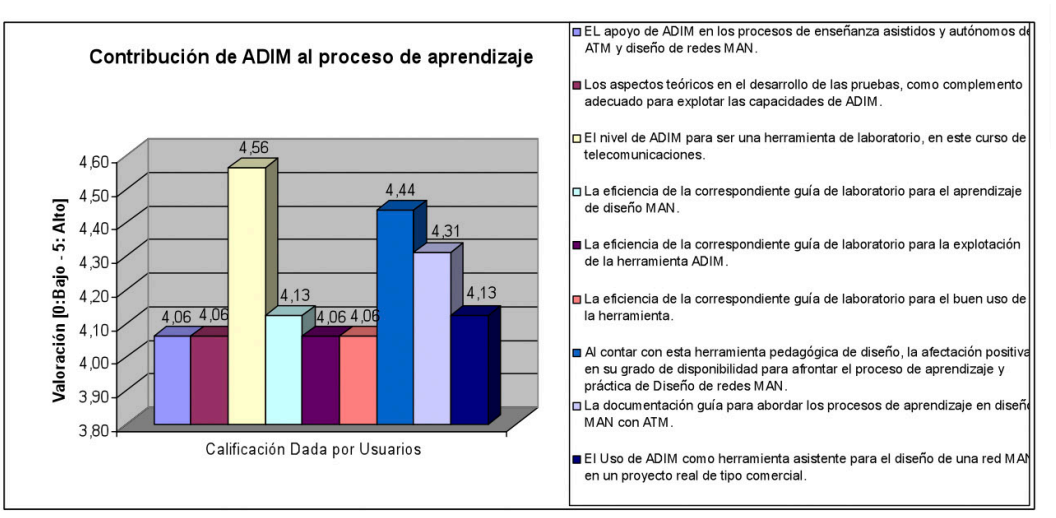

Gráfica 8. Aporte de ADIM al proceso de aprendizaje

La valoración integral de todo el proceso con los productos desarrollados y las diferentes estrategias pedagógicas usadas, entrega una calificación promedio de 4.2.

Posteriormente se analizaron las capacidades del software desarrollado como "herramienta de laboratorio y profesional, capaz de asistir en el diseño de redes MAN basadas en ATM". Se mide el grado de satisfacción frente a los resultados de operación de la herramienta en dos escenarios diseñados (proyectos de diseño MAN en los talleres) para explotar las capacidades de la herramienta.

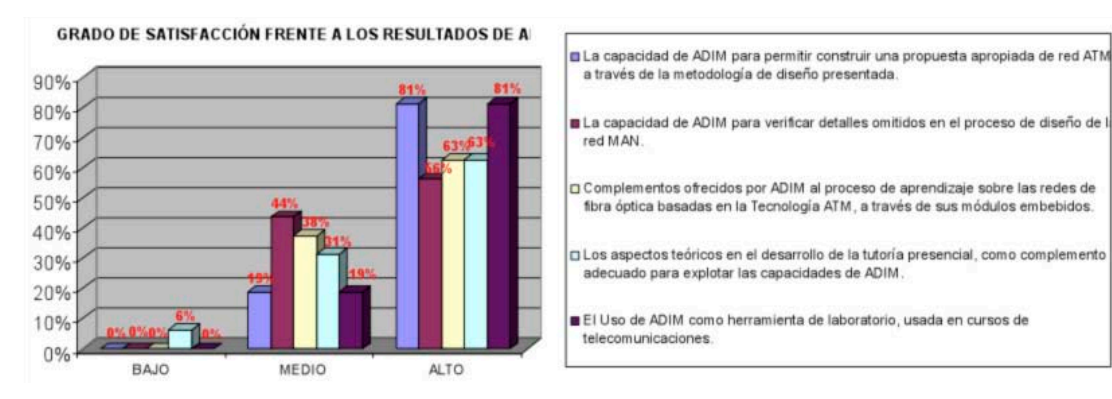

Gráfica 9. Valoración de capacidades de ADIM

En la valoración cualitativa se analizan las opiniones recibidas por los usuarios de ADIM, donde se clasifican las características determinadas a partir de patrones comunes en el texto de sus opiniones:

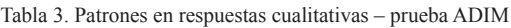

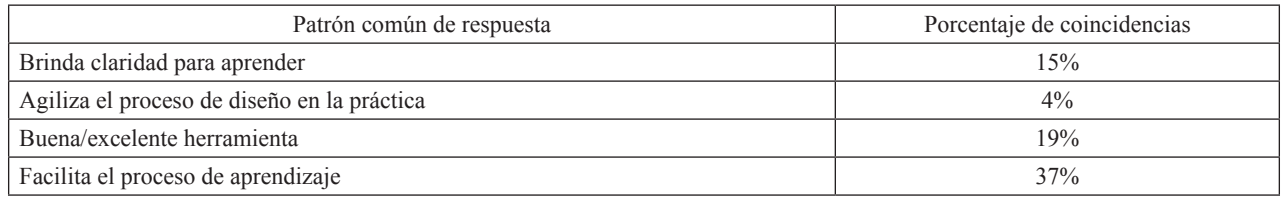

El porcentaje restante no presentó patrones comunes entre sí.

## **Discusión**

Según la denominación de MEC que hace Galvis (1994) "ésta se otorga a las diferentes aplicaciones informáticas cuyo objetivo terminal es apoyar el aprendizaje". ADIM es una de estas herramientas computacionales usadas como material educativo que brinda facilidad, comodidad y agilidad en los procesos de enseñanza-aprendizaje. Y se comprueba con esta investigación que la integración del MEC con un asistente de diseño, talleres, documentación y clase magistral, garantizan que el estudiante de Ingeniería aprenda y se motive a profundizar de forma independiente.

La actividad "práctica" en el proceso de enseñanzaaprendizaje es muy importante, pero no es suficiente, el mejor complemento es la clase magistral. La integración de estos dos aspectos permite cumplir el objetivo del "aprendizaje" en 60%, pero es a través del apoyo audiovisual y la documentación, que se consolida el proceso. Durante el proceso de pruebas se determinó que aunque la práctica es lo más relevante para consolidar el aprendizaje, la proporcionalidad de la clase magistral respecto a la práctica, debe ser superior a tres veces. Esto con el objeto de agilizar el inicio de los procesos de autoaprendizaje por parte del estudiante.

Se determinó que los estudiantes de la región no comprenden u olvidan los conceptos teóricos sobre temáticas de diseño MAN y ATM, porque no son abordadas desde un punto de vista práctico, aspecto fundamental en el proceso de aprendizaje en el diseño de redes MAN. Este proyecto implicó todo un proceso de investigación con estudiantes de últimos semestres y la aplicación de la ingeniería de software, que al final brinda a la comunidad académica un producto que integra las estrategias pedagógicas en un único entorno MEC, al que sólo le falta el aporte del docente a través de su clase magistral, para garantizar facilidad en el proceso de aprendizaje del estudiante.

Se generó un Software Multiplataforma de alta calidad como herramienta de laboratorio, aceptado con un alto grado de satisfacción por más del 85% de los estudiantes de últimos semestres de ingeniería de sistemas y electrónica en la Universidad de los Llanos, Villaviencio (Colombia), los estudiantes acogen la adopción de ADIM v1.0 como herramienta pedagógica práctica, para el diseño asistido por computadora de redes MAN basadas en ATM. Este software a su vez puede soportar otras estrategias pedagógicas de apoyo para laboratorios, trabajos, cátedras virtuales, y demás procesos académicos que se dan en un programa de Ingeniería de Sistemas.

Las guías de laboratorio propuestas (también presentes en la documentación embebida de ADIM), permiten explotar eficientemente las capacidades del asistente de diseño MAN ADIM v1.0. Aquí se contrasta realmente la teoría y la práctica, en escenarios simulados, donde el simulador de ADIM evita el desgaste del estudiante en cálculos matemáticos repetitivos (así se desarrollen con hojas de cálculo) y reduce el riesgo de fallos al momento de insertar parámetros críticos del proceso de diseño de la red. ADIM evita insertar parámetros erróneos al momento de iniciar el diseño de la red, que obliguen a repetir todo el proceso, que puede llegar a decenas de iteraciones y cientos de cálculos.

Los asistentes computarizados como ADIM, brindan confianza al estudiante y le generan mayor disponibilidad, en este caso el 88% de los estudiantes de Ingeniería de sistemas de la Universidad de los Llanos, tiene mayor disponibilidad para afrontar

procesos autónomos de aprendizaje y práctica en diseño de redes MAN. Esto se hace posible porque se contempló el uso de software libre para el desarrollo de ADIM. Pues las herramientas de software de licencia privativa restringen su portabilidad y uso por fuera de la Universidad y la mayoría de estudiantes realizan su actividad de trabajo autónomo en su propio equipo portátil o PC.

## **Conclusiones**

El desarrollo de tecnologías que apoyen el desarrollo profesional de la región, es una responsabilidad social prioritaria de las universidades y el software libre proporciona todas las capacidades para estos desarrollos. A su vez, las herramientas computacionales usadas como material educativo, brindan facilidad, comodidad y agilidad en los procesos de enseñanza-aprendizaje.

Los estudiantes de ingeniería de sistemas presentan falencias en los conocimientos teóricos y prácticos necesarios para iniciar procesos de formación avanzados en el sector de las telecomunicaciones, lo que no les permitiría afrontar adecuadamente proyectos de diseño e implementación de redes de banda ancha de cobertura metropolitana. Para resolverlo, es importante que inicien acciones de autoaprendizaje, pero éstas son aplacadas por las herramientas de software existentes, las cuales no son integrales ni acordes a los requerimientos de la región; algunas son poco portables, tienen restricciones de licencia, están en otros idiomas, son costosas y la mayoría limitan sus capacidades a las de los dispositivos de comunicación de determinado fabricante.

A la región de la Orinoquía seguirá llegando la educación superior de alta calidad, municipios cercanos e importantes en la región como Acacias, Puerto López, Castilla (capital digital de Colombia) entre otros. Por lo tanto, los indicados para soportar este proceso son los egresados de las universidades de Villavicencio, con la Universidad de los Llanos liderándolo.

El éxito del diseño de una buena red, radica principalmente en dominar los aspectos teóricos y definir correctamente los parámetros críticos para determinar y optimizar costos. ADIM permite abordar procesos de diseño de redes desde un entorno integrado **EDI**, que orienta de forma secuencial durante el diseño y realiza validaciones a nivel de ingreso de parámetros, permitiendo a su vez consolidar los conocimientos teóricos.

El software desarrollado ADIM, es aceptado con alto grado de satisfacción como MEC para el laboratorio de teleinformática de la Universidad de los Llanos, por ser una herramienta que se diseñó, teniendo en cuenta los requerimientos específicos de toda la comunidad académica implicada, brindó confianza a los estudiantes y generó mayor disponibilidad para afrontar procesos autónomos de aprendizaje y práctica en diseño de redes MAN.

# **Trabajos futuros**

Incorporar mayor flexibilidad en el diseño topológico de la red MAN, ofrecido por ADIM con algoritmos como prim y essau-williams, entre otros.

El proyecto podrá expandir su funcionalidad de operación hacia otras tecnologías importantes como MPLS y demás áreas de investigación en redes, incrementando las posibilidades de generación de varias alternativas de diseño topológicas y tecnológicas.

Seguimiento automático del nivel de aprendizaje asistido y adaptación de módulos de análisis estadísticos sobre el proceso pedagógico evolutivo captado por el estudiante de Ingeniería de sistemas e ingeniería electrónica.

Desarrollo de módulos de evaluación con algoritmos de inferencia que generen preguntas aleatorias y hagan seguimiento, sobre temas específicos en las asignaturas del área de teleinformática.

Incorporar a ADIM mecanismos que permitan la realización de análisis financieros y de sensibilidad, para la construcción de la propuesta de red MAN integral y completa para escenarios reales y no sólo simulados.

## **Referencias**

#### *Publicaciones periódicas*

- Comisión de Regulación de Telecomunicaciones CRT. (2008). Informe Sectorial de Telecomunicaciones No. 11, Septiembre, pp. 12-13.
- Leguizamón Myriam Cecilia (2006). Diseño y desarrollo de materiales educativos computarizados (mec's): una posibilidad para integrar la informática con las demás áreas del currículo. Articulo Ponencia, Universidad Pedagógica y Tecnológica de Colombia, Agosto.
- Oficina de Admisiones Registro y Control. (2009). Universidad de los Llanos, Mayo.Villavicencio.

#### *Libros*

- Galvis Panqueva Álvaro. (1994). Ingeniería del software educativo, Ediciones Uniandes, Bogotá D.C. pp. 12.
- Martínez Jorge. (2000). Redes de Comunicaciones, Universidad Politécnica de Valencia, Ed. Alfaomega, España. pp. 43.

#### **Sobre los autores**

#### **Diana Cristina Franco Mora**

Ingeniera de Sistemas, Mg(c) Software Libre. Especialista en Diseño y Construcción de Soluciones Telemáticas. Docente de tiempo completo de la Universidad de los Llanos, Villavicencio. Directora Grupo de Investigación GITECX, ha sido Director del instituto de informática de la Universidad de los Llanos. Calle 3 No. 14-23 Hacaritama II – Villavicencio (Meta)

git[ecx@unillanos.edu.co](mailto:gitecx@unillanos.edu.co) - di[ana.cfm@gmail.com](mailto:diana.cfm@gmail.com)

Othmar Kyas, Gregan Crawford. (2002). ATM Networks. Prentice Hall PTR, USA. pp. 115.

#### *Fuentes electrónicas*

- García Martínez, Instituto Tecnológico de Buenos Aires. INGENIERÍA DE SOFTWARE EDUCATIVO, Consultado el 2 de Octubre de 2009 en http:// www.itba.edu.ar/archivos/secciones/c19-icie99 ingenieriasoftwareeducativo.pdf
- SNIES (Sistema Nacional de Información de la Educación Superior - Ministerio de Educación Nacional). Consultado el 24 de Septiembre de 2009 en http://200.41.9.227:7777/men/
- SIUST (Sistemas de Información Unificado del sector de las telecomunicaciones) Reporte NÚMERO DE SUSCRIPTORES DE INTERNET CONMUTADO Y DEDICADO. Consultado el 26 de septiembre de 2009 en ht[tp://www.siust.gov.co/siust/contenido/con](http://www.siust.gov.co/siust/contenido/consultarRepInternet.jsp)[sultarRepInternet.jsp](http://www.siust.gov.co/siust/contenido/consultarRepInternet.jsp) (visualizar en modo HD 720p): http://www.youtube.com/watch?v=46PpeTiVenc

#### **Felipe Andrés Corredor Chavarro**

Ingeniero de Sistemas, Mg(c) Software Libre. Especialista en Diseño y Construcción de Soluciones Telemáticas. Docente de tiempo completo de la Universidad de los Llanos, Villaviencio. Director de Programa de Ingeniería de Sistemas, Coordinador Grupo Linux Universidad de los Llanos. Carrera 26ª No. 4D-68 Alborada – Villavicencio (Meta) ing[sistemas@unillanos.edu.co -](mailto:ingsistemas@unillanos.edu.co) fel[ipe@esdebian.org](mailto:felipe@esdebian.org)

Los puntos de vista expresados en este artículo no reflejan necesariamente la opinión de la Asociación Colombiana de Facultades de Ingeniería.